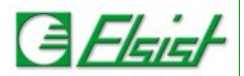

## **5 Router LTE con due porte Switch su WL-R200**

Il router WL-R200 ha 2 porte ethernet indicate come LAN e WAN/CON, è possibile utilizzarle entrambe come porte ethernet switch. In pratica i dispositivi connessi si "vedono" tra di loro e possono utilizzare il modem LTE per connettersi ad Internet.

## **5.1 Configurazione connessione cellulare**

Configurare la connessione cellulare fare riferimento alla nota applicativa.

## **5.2 Impostare le VLAN**

Dal menu *Basic Network → VLAN* impostare 2 diverse VLAN una con tutte le porte connesse al router su *br0*, e l'altra con la sola rete *WAN*.

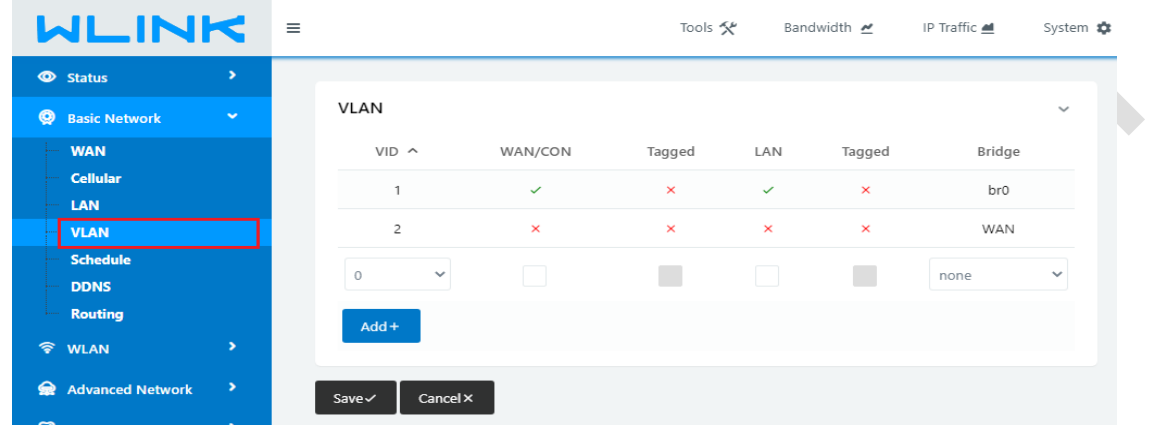

La VLAN 2 è obbligatoria non è possibile eliminarla, ma come si vede sia la porta ETH che la porta WAN/CON sono sulla stessa VLAN (br0).